Item No.04 Court No. 1

## **BEFORE THE NATIONAL GREEN TRIBUNAL PRINCIPAL BENCH, NEW DELHI**

Original Application No. 800/2018

Ramachandra Agrawal **Applicant**(s)

Versus

State of Rajasthan Respondent(s)

Date of hearing: 29.03.2019

**CORAM: HON'BLE MR. JUSTICE ADARSH KUMAR GOEL, CHAIRPERSON HON'BLE MR. JUSTICE K. RAMAKRISHNAN, JUDICIAL MEMBER HON'BLE DR. NAGIN NANDA, EXPERT MEMBER**

For Applicant(s):

For Respondent (s):

**ORDER**

The issue for consideration is illegally proposed amusement park on a hillock.

A report was sought from the Rajasthan State Pollution Control Board (RSPCB) and District Magistrate, Udaipur. According to the said report, the area in question is in District Rajsamand but no report has been given by the said concerned District.

We are of the view that the State Pollution Control Board ought to have taken a report from the District Magistrate, Rajasamand instead of standing on technicality that such a specific direction was required from the NGT. The attitude appears to be of avoiding responsibility.

We now direct the State Pollution Control Board to forthwith coordinate with the District Magistrate, Rajasamand and furnish a factual and action taken report in the matter on or before 22.04.2019.

A copy of this order be sent to Rajasthan SPCB by email.

List the matter for further consideration on 29.04.2019.

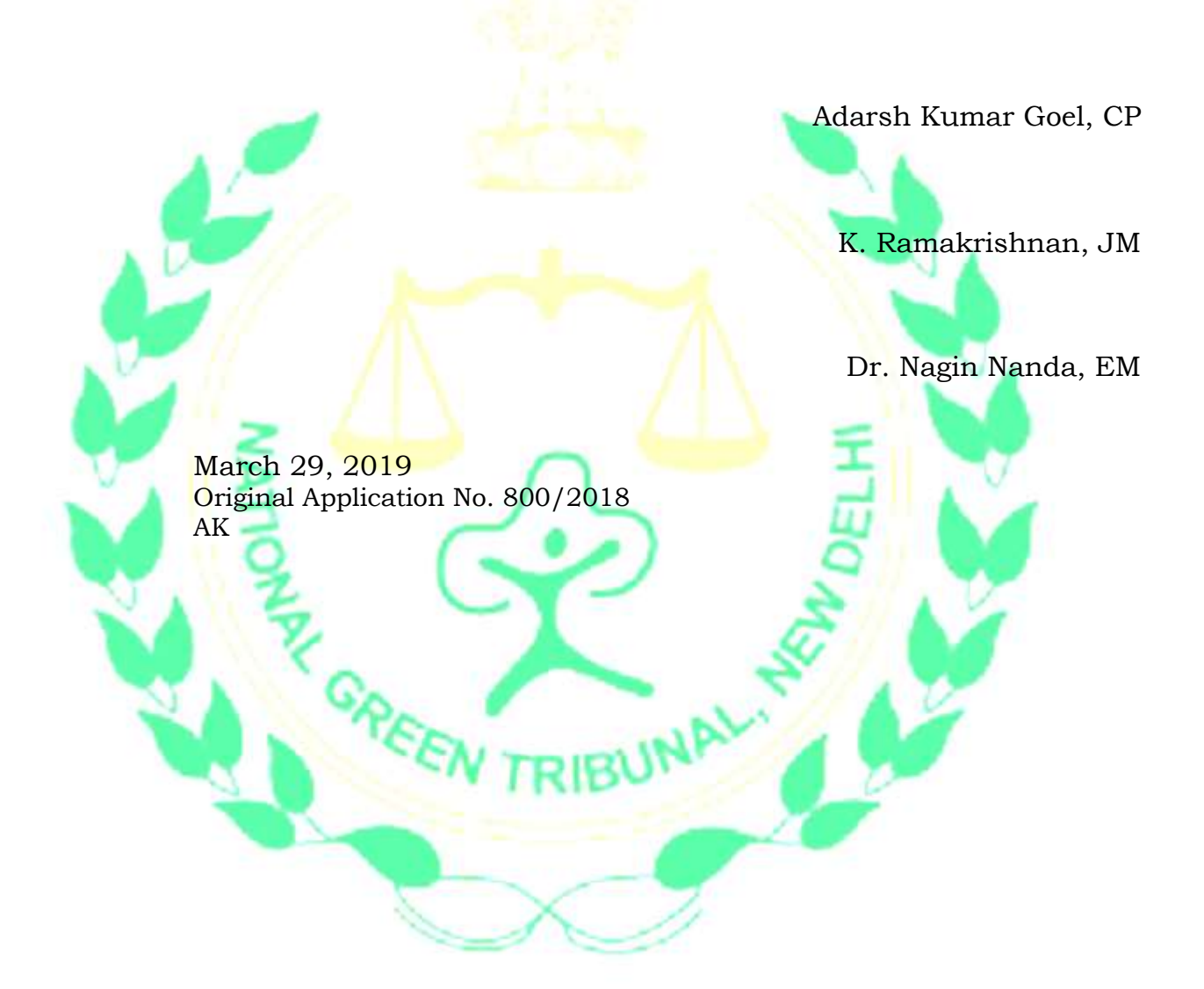